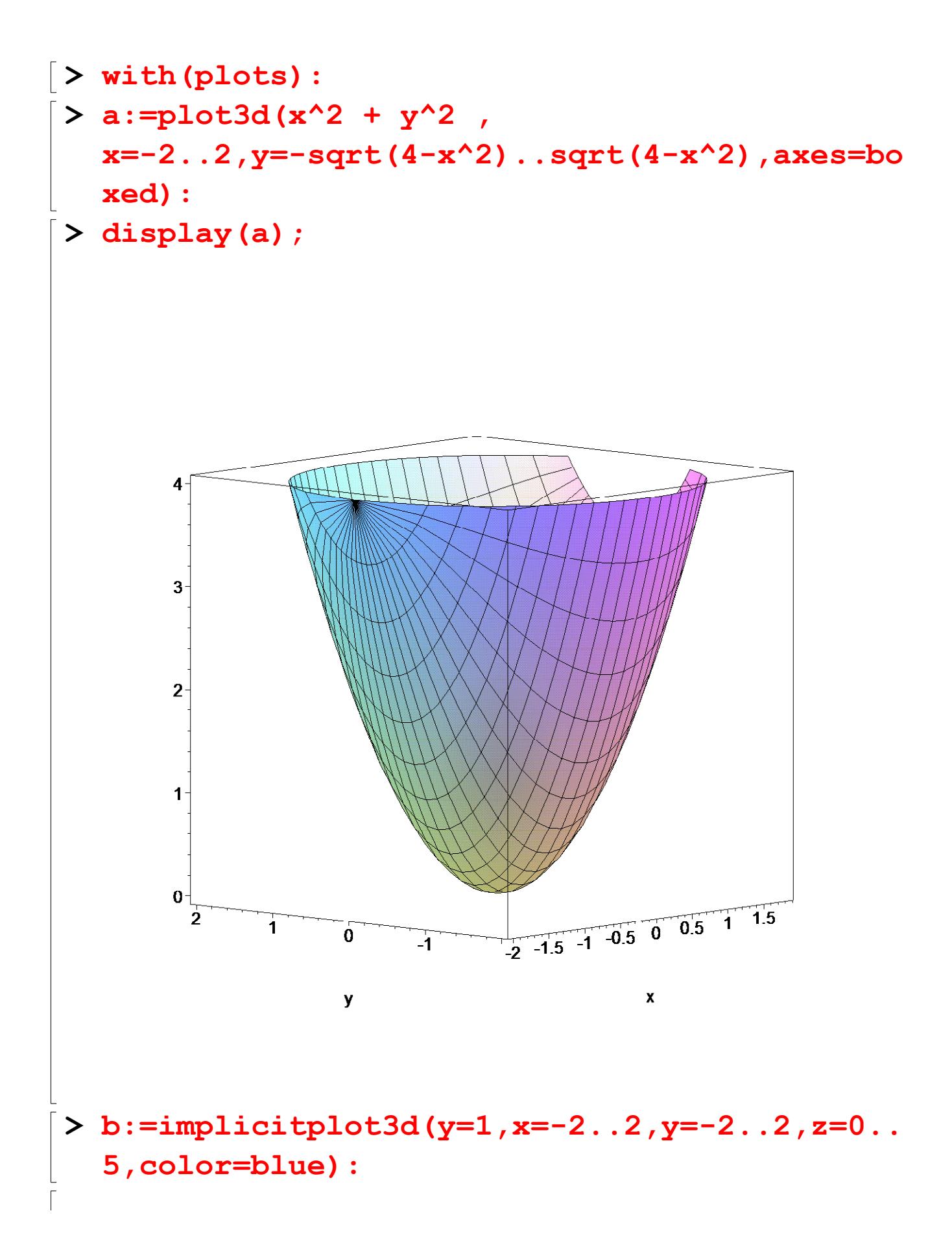

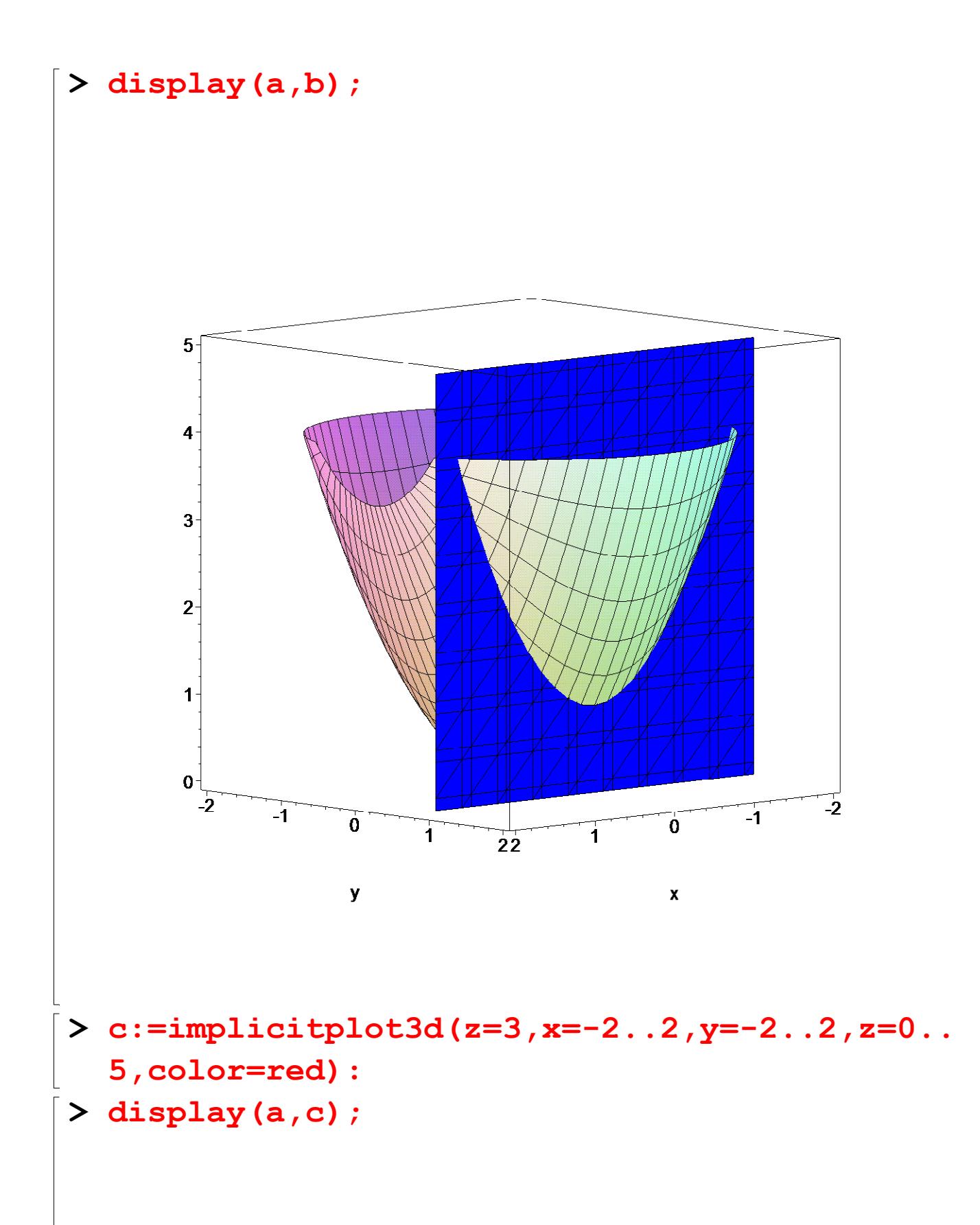

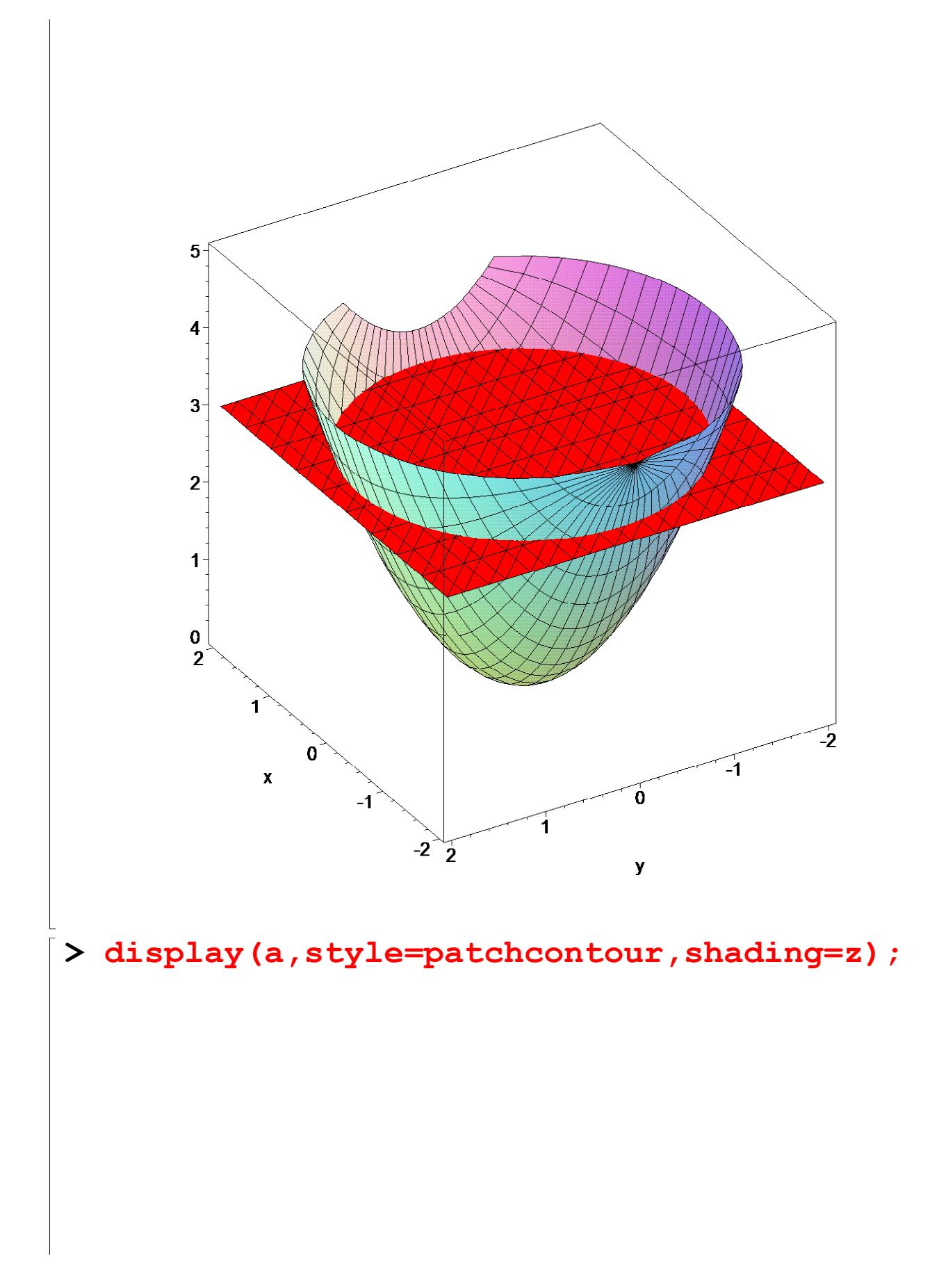

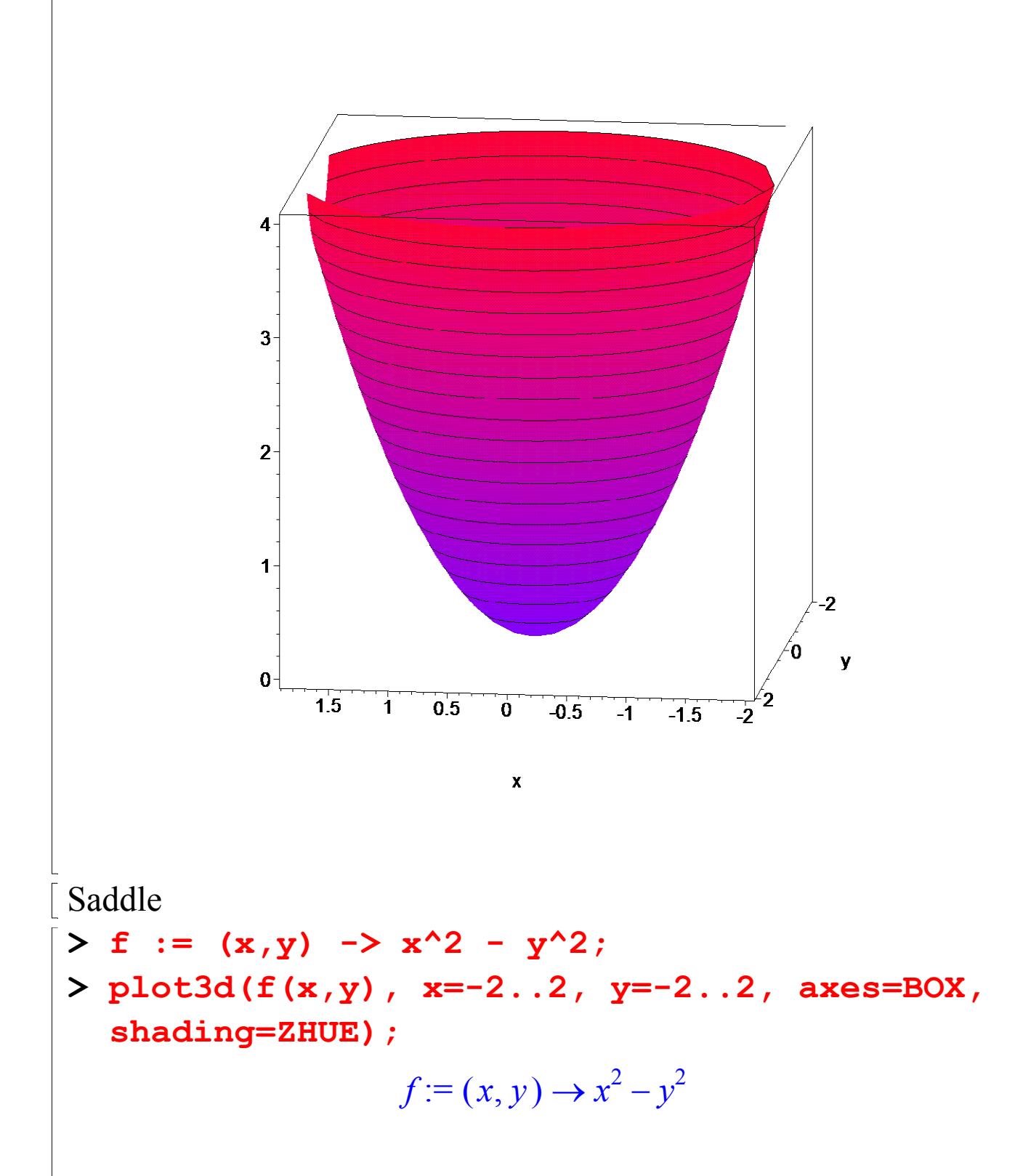

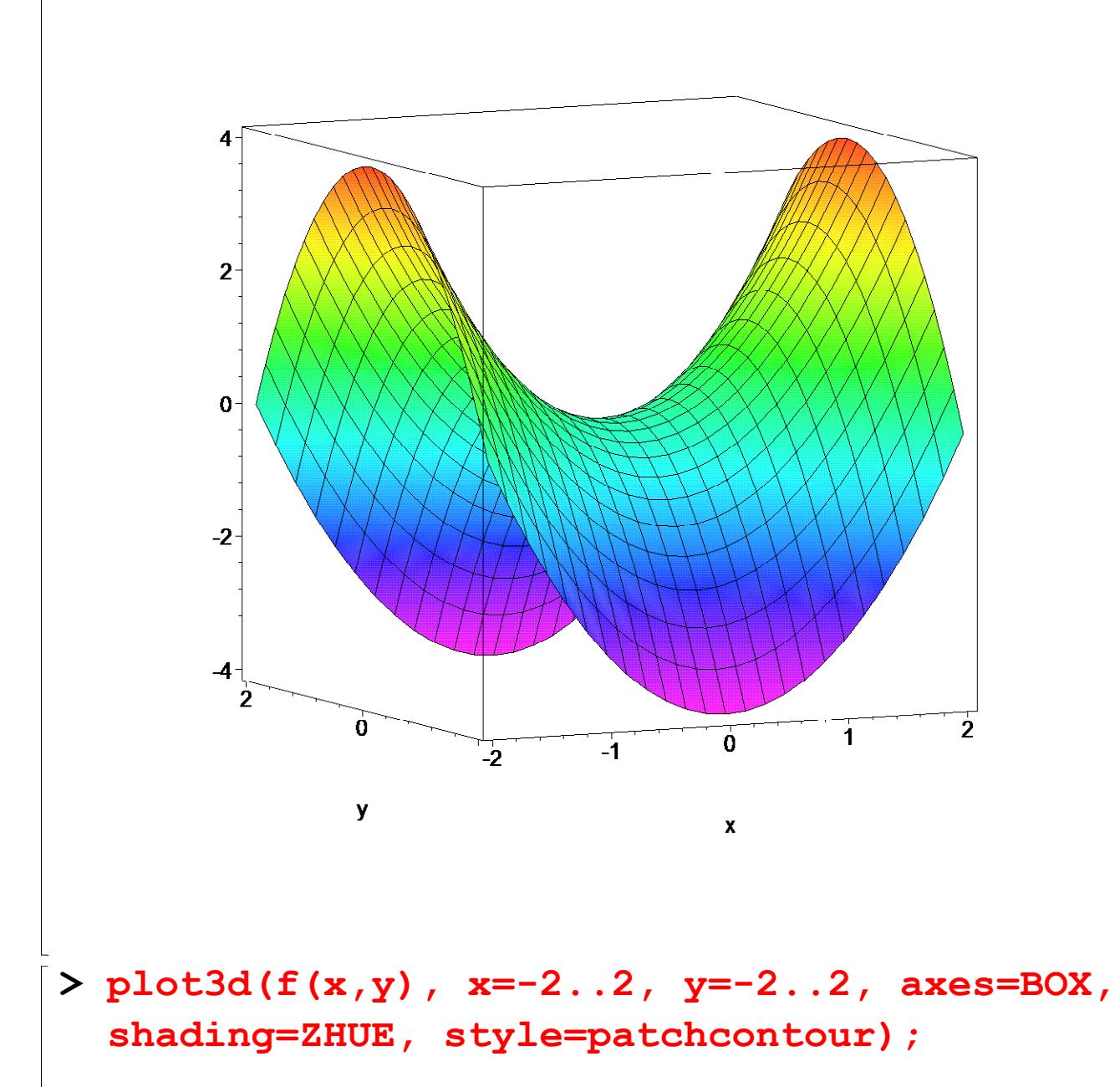

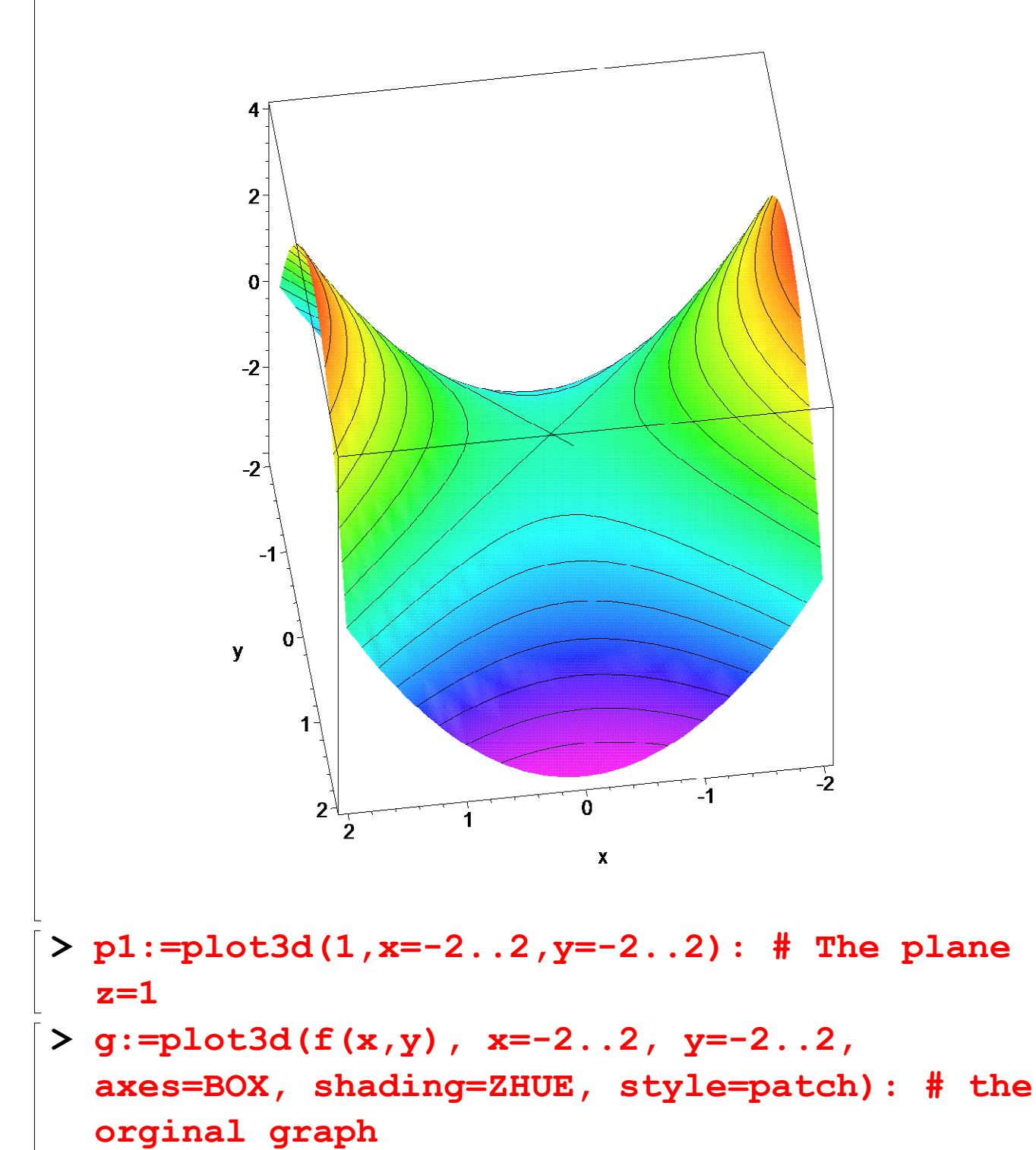

- 
- **> display({p1,g});**

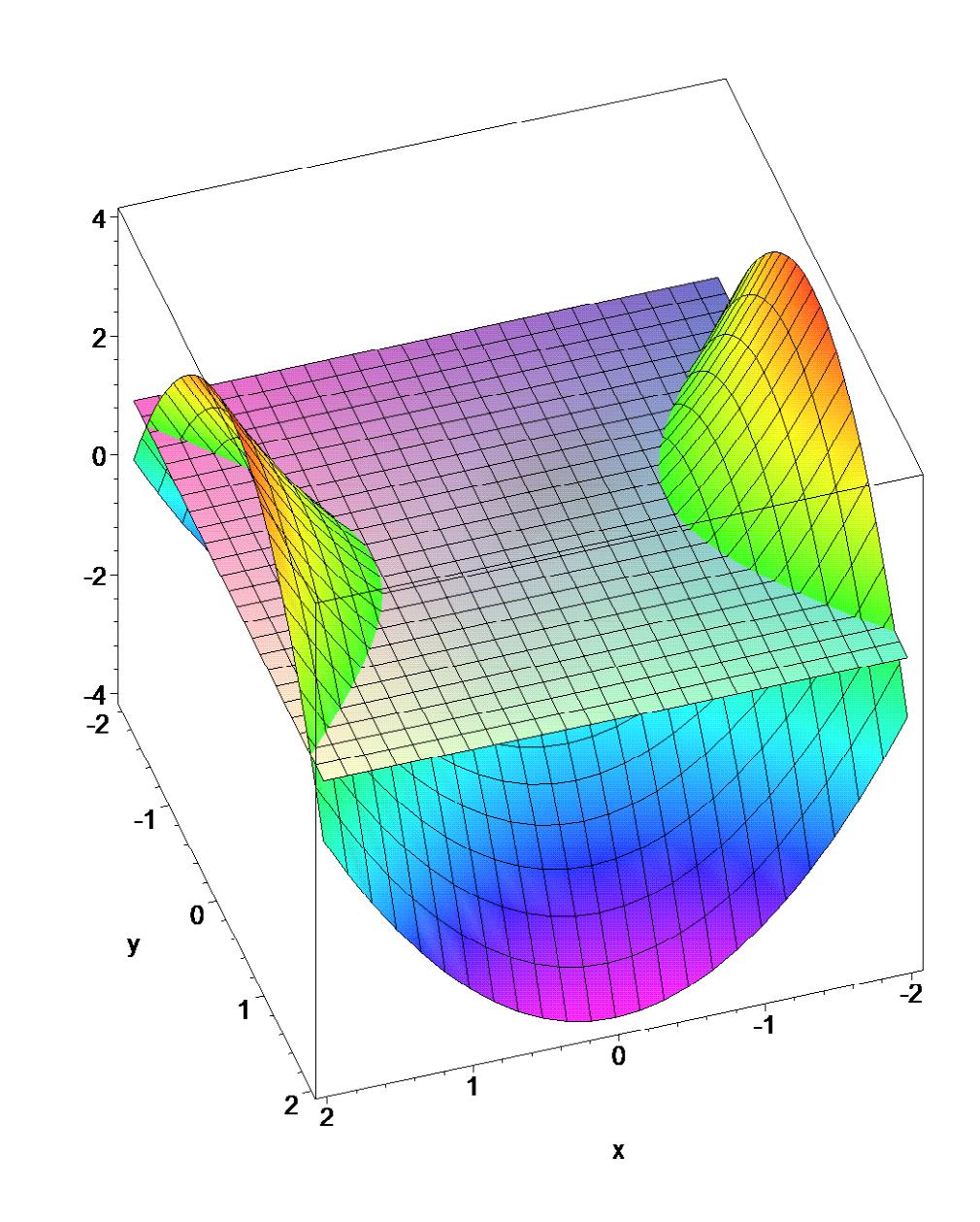

**> implicitplot(f(x,y)=1,x=-2..2,y=-2..2); # The level curve f = 1. Relate to the above graph**

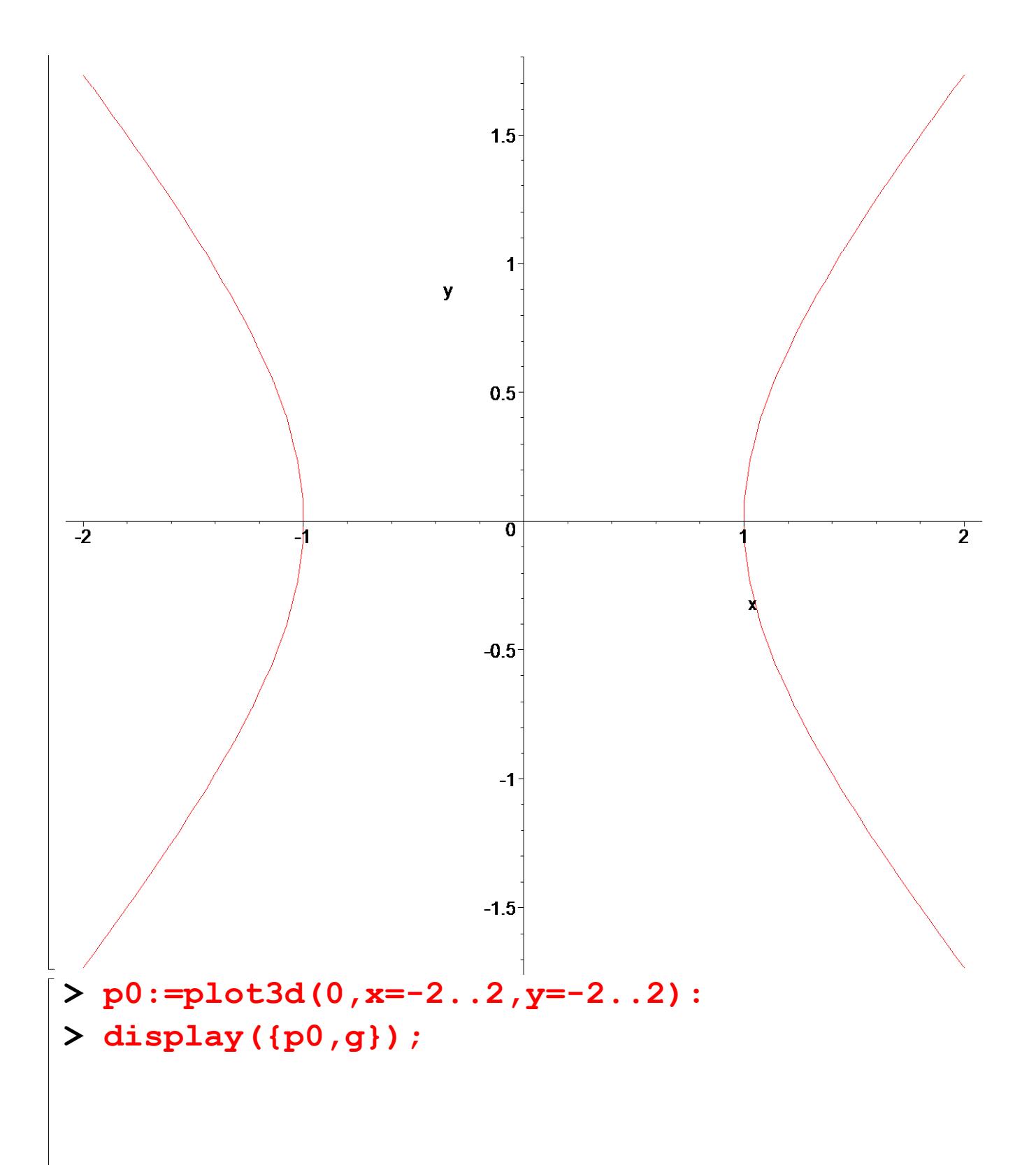

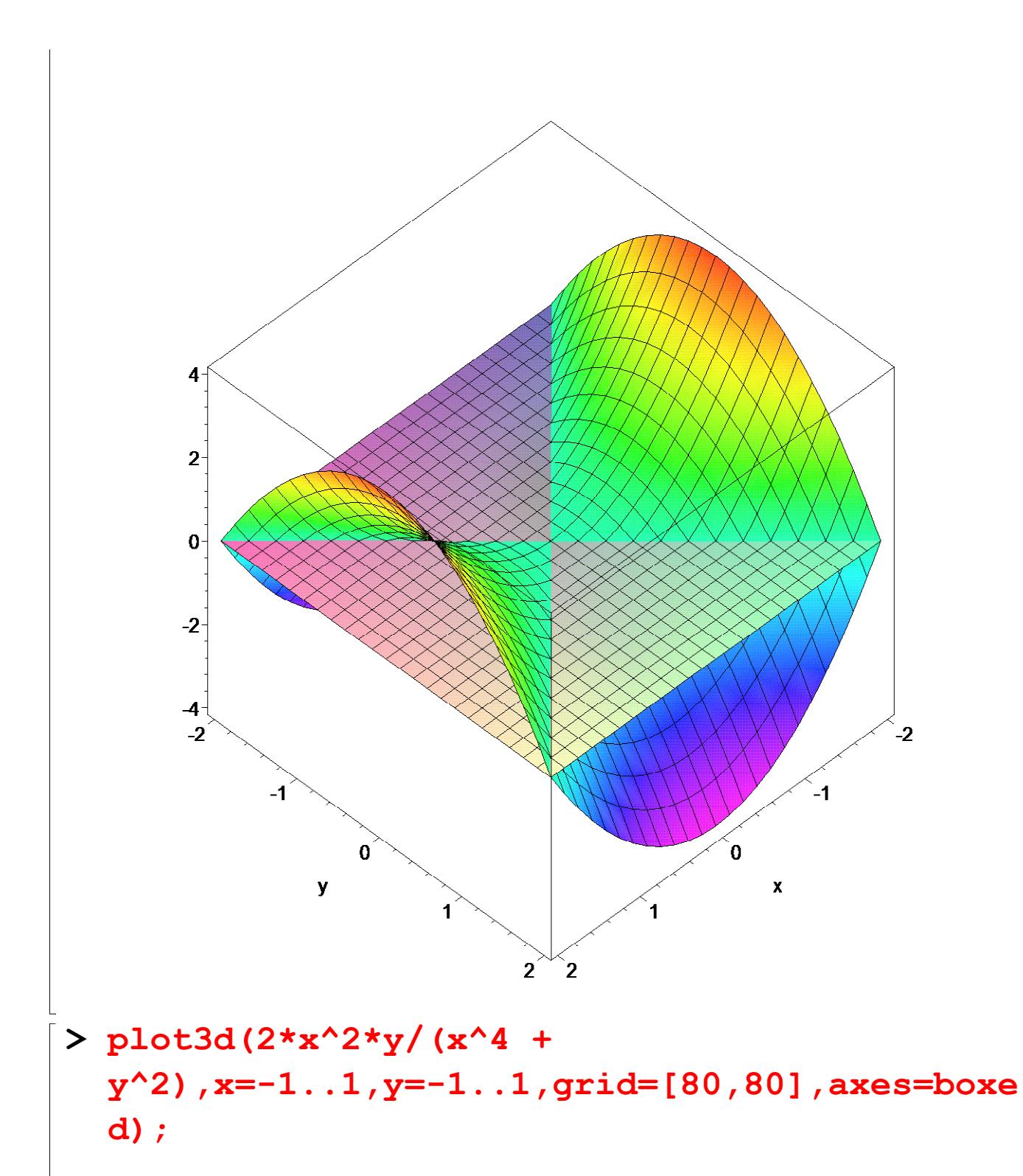

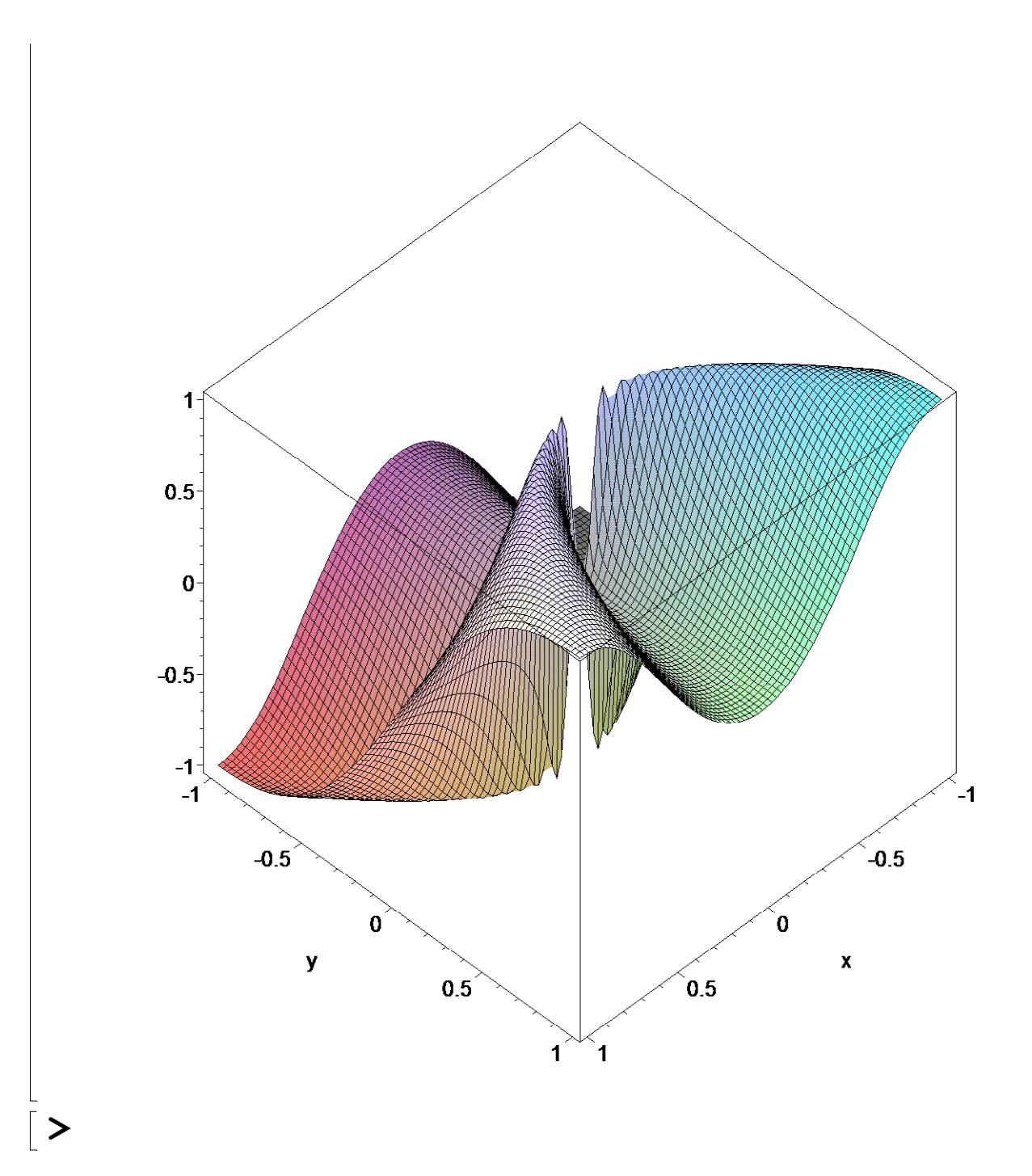